COMP 322: Fundamentals of Parallel Programming

#### Lecture 23: Pipeline Parallelism, Signal Statement, Fuzzy Barriers

Mack Joyner mjoyner@rice.edu

<http://comp322.rice.edu>

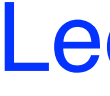

COMP 322 Lecture 23 March 2024

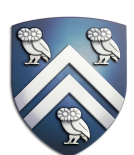

# General structure of a One-Dimensional Pipeline

 $d$ 9*d*8*d*7*d*6*d*5*d*4*d*3*d*2*d*<sub>1</sub>*d*<sub>0</sub> *P*<sub>1</sub> *P*<sub>1</sub> *P*<sub>1</sub> *P*<sub>1</sub> Input sequence

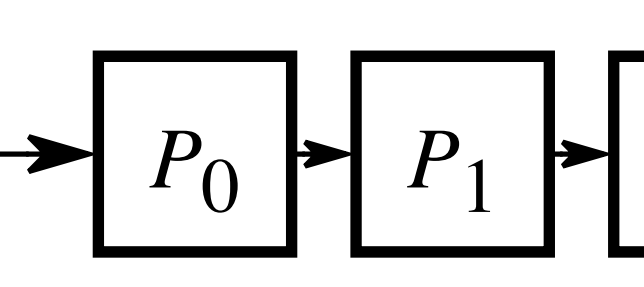

P<sub>0</sub> is working on item d<sub>k</sub>.

• Assuming that the inputs  $d_0, d_1, \ldots$  arrive sequentially, pipeline parallelism can be exploited by enabling task (stage) P<sub>i</sub> to work on item d<sub>k−i</sub> when task (stage) *d* by enabling task (stage) P<sub>i</sub> to work on item d<sub>k</sub> i when tas *p* " 1 *n*

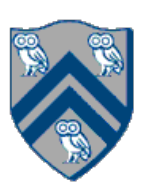

*P*2

$$
P_2 \rightarrow P_3 \rightarrow P_4 \rightarrow P_5 \rightarrow P_6 \rightarrow P_7 \rightarrow P_8 \rightarrow P_9
$$

*d*0 *d*1 *d*2 *d*3 *d*4 *d*5 *d*6 *d*7 *d*8 *d*9

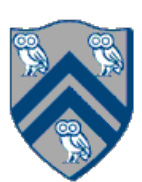

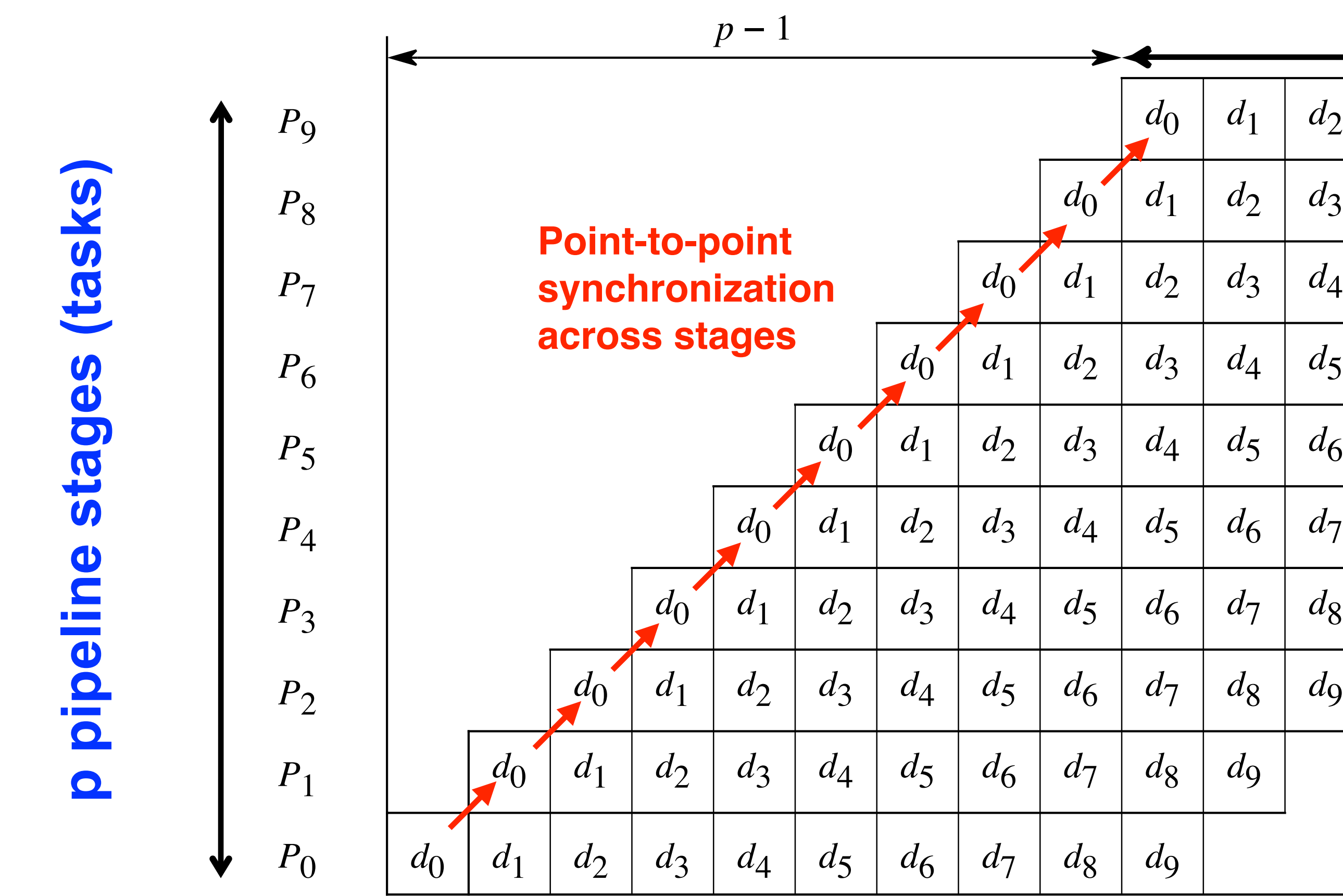

data item is being processed by which pipeline stage at a given time.

 $\mathcal{L}$  Timing diagram diagram diagram diagram diagram diagram diagram diagram diagram diagram diagram diagram diagram diagram diagram diagram diagram diagram diagram diagram diagram diagram diagram diagram diagram diagr • Horizontal axis shows progress of time from left to right, and vertical axis shows which

#### *d*9*d*8*d*7*d*6*d*5*d*4*d*3*d*2*d*1*d*0 *P*0 *P*1 *P*2 *P*3 *P*4 *P*5 *P*6 *P*7 *P*8 *P*9 (a) Pipeline structure Timing Diagram for One-Dimensional Pipeline

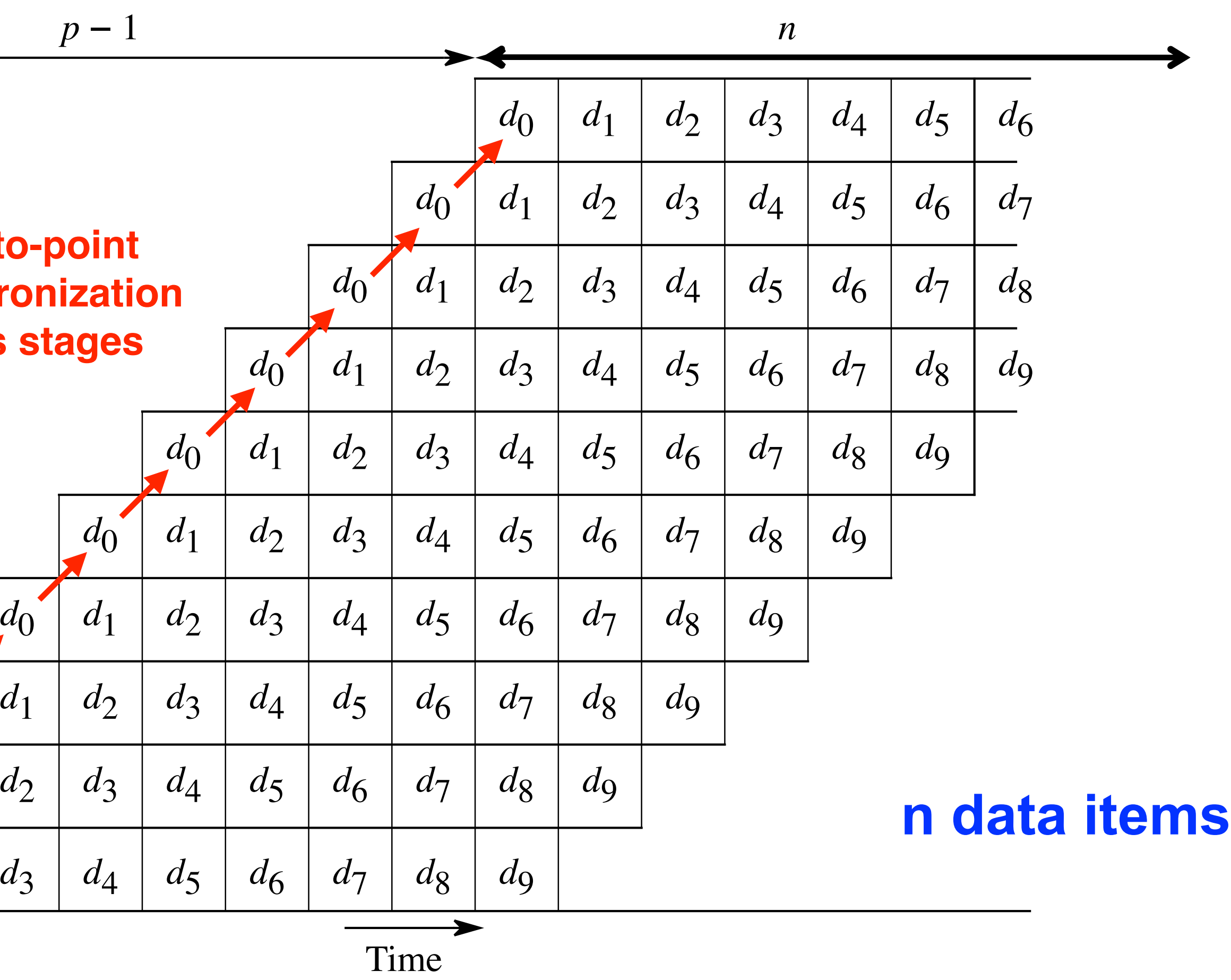

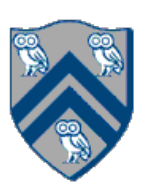

#### Using a phaser to implement pipeline parallelism (unbounded buffer)

```
1. asyncPhased(ph.inMode(...), () \rightarrow {
2. for (int i = 0; i < rounds; i++) {
3. …
4. buffer.insert(…);
5. …
6. }
7. });
8.
9. asyncPhased(ph.inMode(...), () \rightarrow {
10. for (int i = 0; i < rounds; i++) {
11. …
12. buffer.remove(…)
13. …
14. }
15. });
```
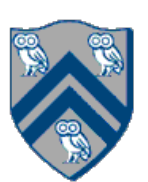

#### Using a phaser to implement pipeline parallelism (bounded buffer with size = 2)

```
1. asyncPhased(ph.inMode(...), () \rightarrow {
2. for (int i = 0; i < rounds; i+1) {
3. …
4. buffer.insert(…);
5. …
6. }7. });
8.
9. asyncPhased(ph.inMode(...), () \rightarrow {
10. for (int i = 0; i < rounds; i++) {
11. …
12. buffer.remove(…)
13. …
14. }
15. });
```
#### Using a phaser to implement pipeline parallelism? (bounded buffer with  $size = 1$ )

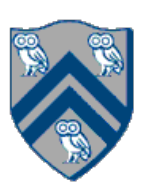

```
1. asyncPhased(ph.inMode(...), () \rightarrow {
2. for (int i = 0; i < rounds; i+1) {
3. …
4. buffer.insert(…);
5. …
6. }7. });
8.
9. asyncPhased(ph.inMode(...), () \rightarrow {
10. for (int i = 0; i < rounds; i++) {
11. …
12. buffer.remove(…)
13. …
14. }
15. });
```
- When a task T performs a signal operation, it notifies all the phasers it is registered on that it has completed all the work expected by other tasks ("shared" work) in the current phase.
- Later, when T performs a next operation, the next degenerates to a wait since a signal has already been performed in the current phase.
- The execution of "local work" between signal and next is overlapped with the phase transition (referred to as a "split-phase barrier" or "fuzzy barrier")
- 1. forallPhased(point[i] : [0:1]) {
- 2. A(i); // Phase 0
- 3. if  $(i == 0)$  { signal;  $B(i)$ ; }
- 4. next; // Barrier
- 5. C(i); // Phase 1
- 6. if  $(i == 1) \{ D(i); \}$

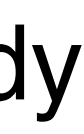

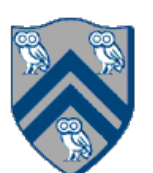

## Signal statement & Fuzzy barriers

7. }

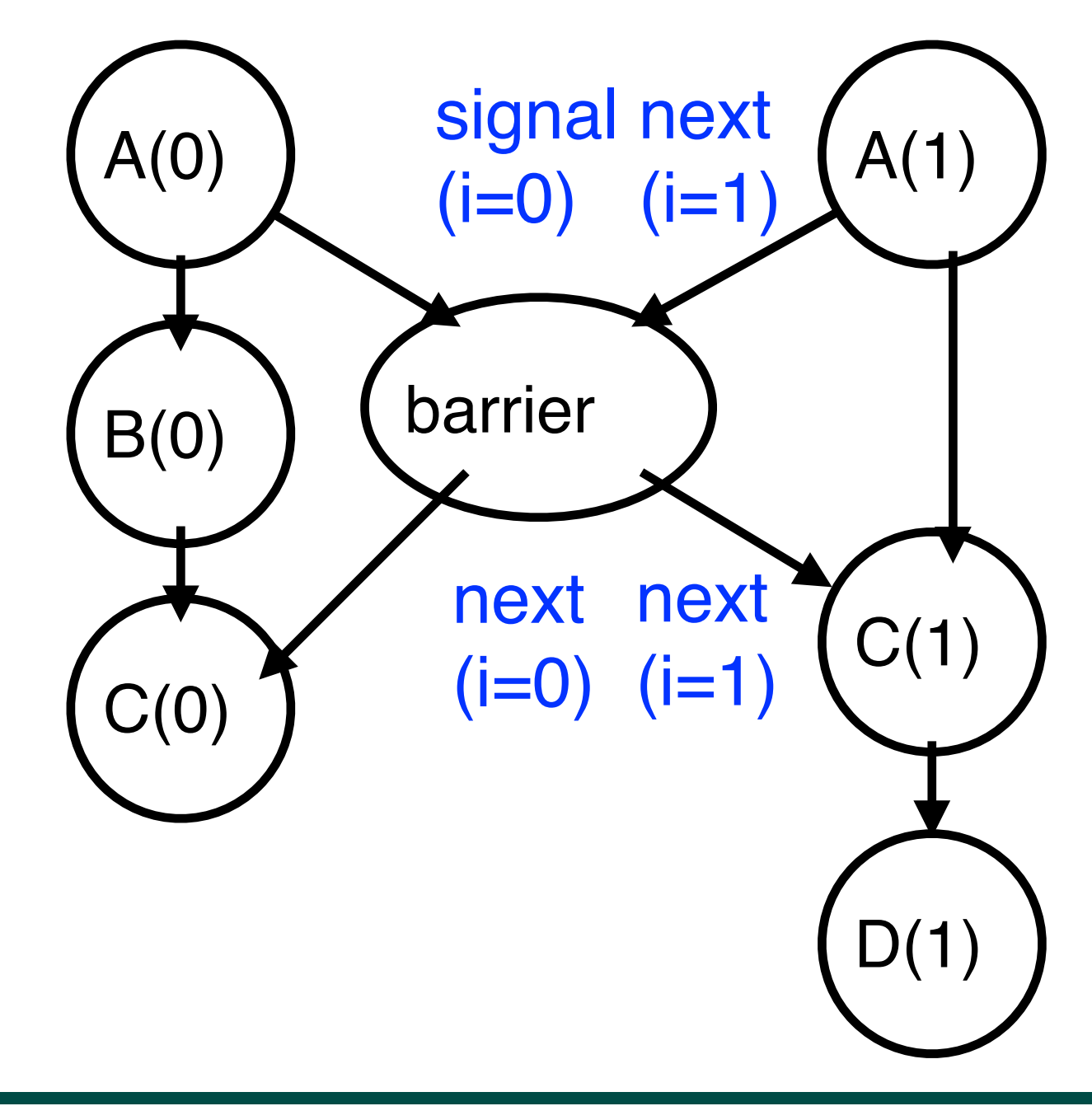

### Another Example of a Split-Phase Barrier using the Signal Statement

```
1. finish(() \rightarrow {
2. final HjPhaser ph = newPhaser(SIG_WAIT);
3. asyncPhased(ph.inMode(SIG_WAIT), () -> { // Task T1
4. a = ...; // Shared work in phase 0
5. signal(); // Signal completion of a's computation
6. b = \ldots; // Local work in phase 0
7. next(); \frac{1}{2} // Barrier -- wait for T2 to compute x
8. b = f(b,x); // Use x computed by T2 in phase 0
9. });
10. asyncPhased(ph.inMode(SIG_WAIT), () -> { // Task T2
11. x = ...; // Shared work in phase 0
12. signal(); // Signal completion of x's computation
13. y = ...; // Local work in phase 0
14. next(); // Barrier -- wait for T1 to compute a
15. y = f(y,a); // Use a computed by T1 in phase 0
16. \};
17.}); // finish
```
- 
- 
- 
- 
- 
- 

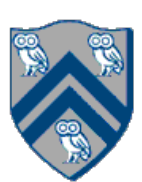

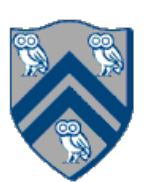

#### Computation Graph for Split-Phase Barrier Example (without async-finish nodes and edges)

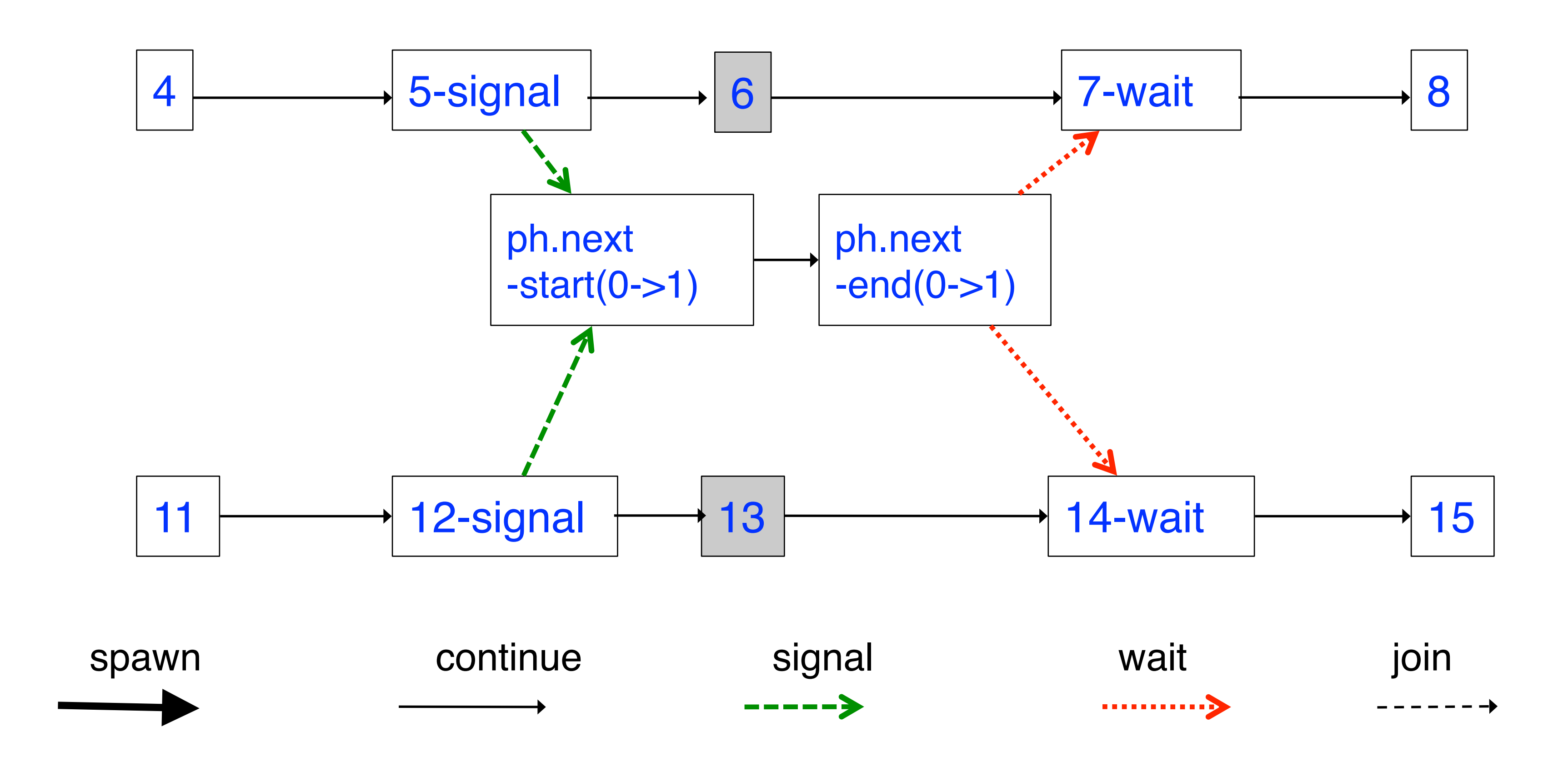

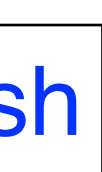

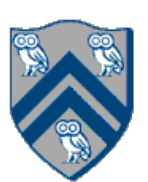

#### Full Computation Graph for Split-Phase Barrier Example

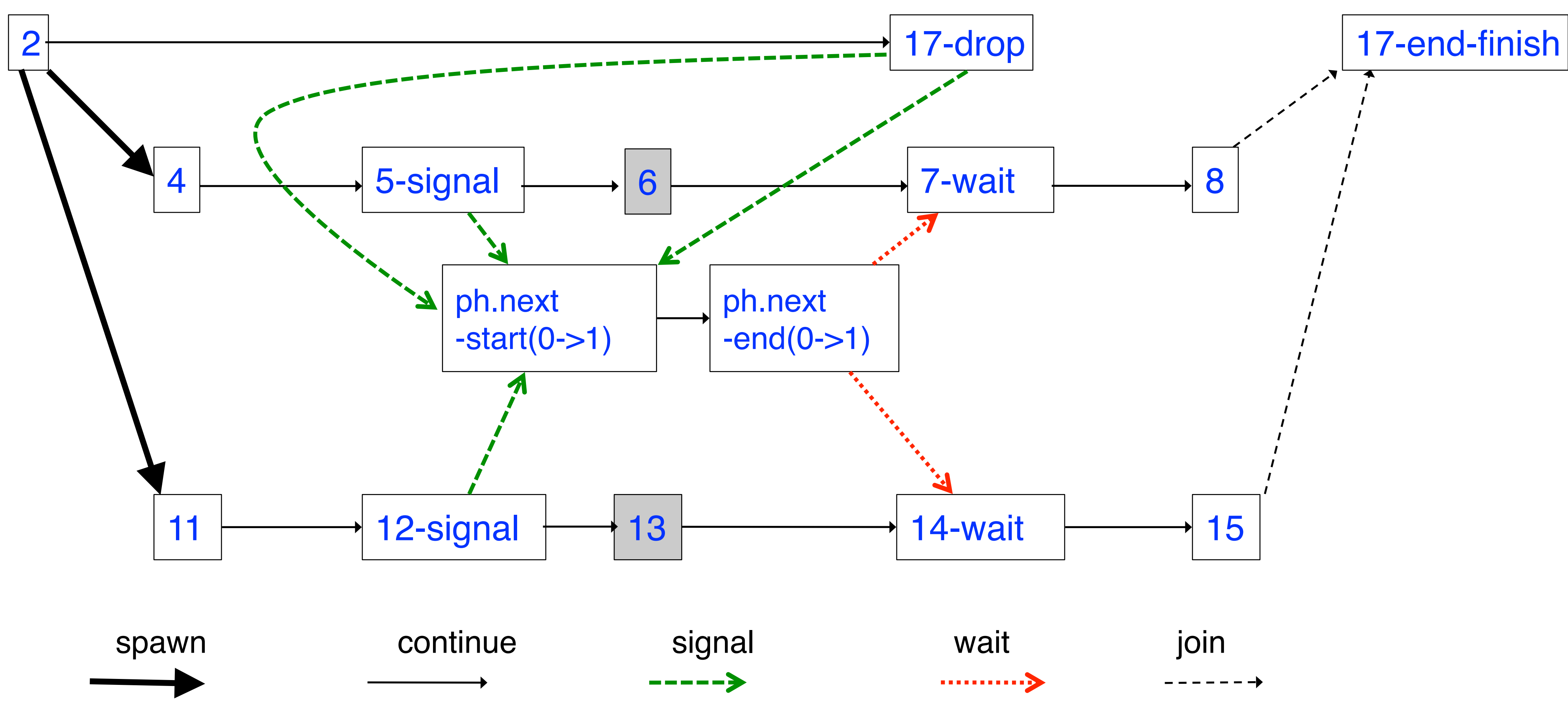

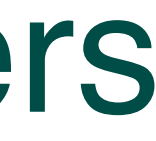

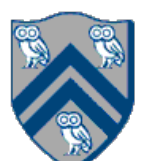

# The world according to COMP 322 before Barriers and Phasers

- All the other parallel constructs that we learned focused on task creation and termination
	- —async creates a task
		- forasync creates a set of tasks specified by an iteration region
	- —finish waits for a set of tasks to terminate
		- forall (like "finish forasync") creates and waits for a set of tasks specified by an iteration region
	- —future get() waits for a specific task to terminate
	- —asyncAwait() waits for a set of DataDrivenFuture values before starting
- Motivation for barriers and phasers
	- —Deterministic directed synchronization within tasks —Separate from synchronization associated with task creation and termination
	-

# The world according to COMP 322 after Barriers and Phasers

- SPMD model: express iterative synchronization using phasers
	- —Implicit phaser in a forall supports barriers as "next" statements
		- Matching of next statements occurs dynamically during program execution
		- Termination signals "dropping" of phaser registration
	- —Explicit phasers
		- Can be allocated and transmitted from parent to child tasks
		- Phaser lifetime is restricted to its IEF (Immediately Enclosing Finish) scope of its creation
		- Four registration modes -- SIG, WAIT, SIG\_WAIT, SIG\_WAIT\_SINGLE
		- signal statement can be used to support "fuzzy" barriers
		- bounded phasers can limit how far ahead producer gets of consumers
- Difference between phasers and data-driven tasks (DDTs) —DDTs enforce a single point-to-point synchronization at the start of a task —Phasers enforce multiple point-to-point synchronizations within a task

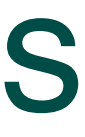

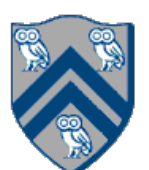